## **Gutscheinkampagnen**

Vermarkten Sie Ihren Onlineshop mit Zeitungsanzeigen und geben Sie Gutscheine an Ihre Kunden heraus. Das Gutscheinmodul hilft Ihnen dabei.

## **Gutscheintypen**

Es gibt drei verschiedene Arten von Gutscheintypen

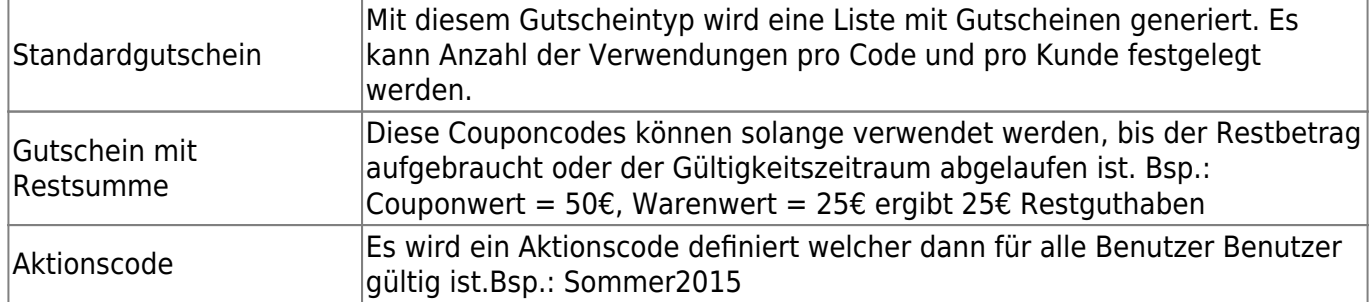

## **Basisangaben**

Jede Kampagne hat besondere Eckdaten, sei es der Gutscheinwert oder die Kampagnendauer. Die hier nötigen Einstellungen variieren je nach Gutscheintyp.

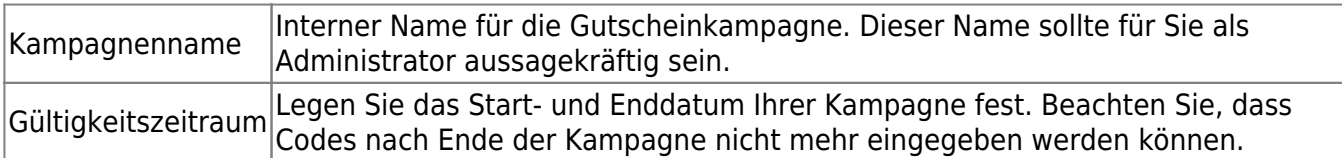

## STANDARD GUTSCHEIN BEARBEITEN

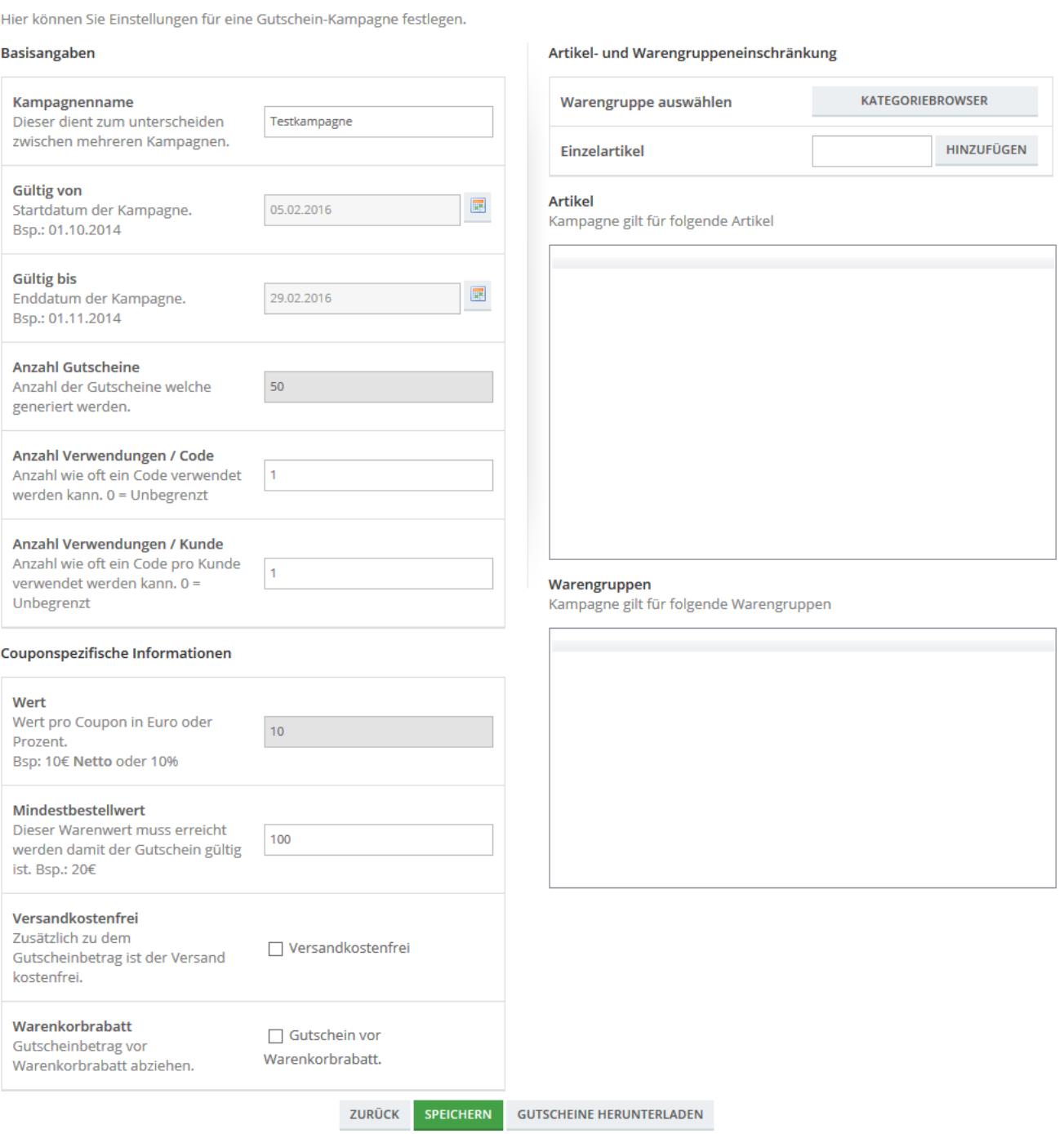